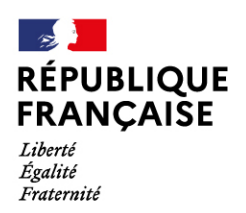

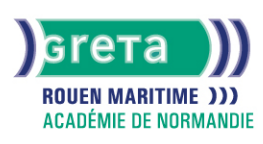

# **Titre ASCA Unité E2 : Mettre en œuvre les travaux préparatoires d'aide à la décision pour la fin d'exercice de la PME**

### Métiers et emplois visés :

- Secrétaire comptable
- Assistant comptable
- Assistant administratif et comptable
- Agent administratif
- Facturière

#### Objectifs de la formation :

- Participer aux opérations de clôture. Établir les états financiers
- Adopter une démarche de contrôle des comptes
- S'approprier les différentes méthodes de calcul de coûts et de marges

## Contenu de la formation :

- Calculer les dépréciations d'actif en en complétant les tableaux extra-comptables de l'entreprise pour préparer les documents fiscaux de fin d'exercice.
- Rattacher à un exercice déterminé toutes les charges et tous les produits lui afférent, en repérant les éléments qui se réfèrent à deux exercices successifs afin de faire des propositions de révision du compte de résultats au responsable.
- Passer les écritures de régularisation relatives aux travaux d'inventaire dans les différents journaux en calculant les montants à imputer dans les comptes spécifiques pour établir le bilan et le compte de résultat.
- Déterminer le coût de revient d'un produit, le seuil de rentabilité et le point mort d'un service et de la PME ou indice de renvoi, en utilisant les matrices de calcul de la l'entreprise, afin de répondre à la demande d'indicateurs du responsable.
- Simuler graphiquement la variation des indicateurs de rentabilité à partir des variables fournies par le responsable pour présenter différentes situations de rentabilité afin de l'aider dans ses choix stratégiques.

## Méthodes et outils pédagogiques :

Alternance d'apports théoriques et de mise en application Pédagogie différenciée et individualisée. Autoformation accompagnée, FOAD. Supports de cours.

#### Modalités d'enseignement :

Formation partiellement à distance

# Durée indicative en centre de formation :

100 heures

#### Pré-requis :

Titre ou diplôme de niveau III en comptabilité et/ou expérience significative dans le tertiaire. Maîtriser les calculs logiques + Maîtriser l'environnement informatique

#### Modalités d'admission :

Dossier de candidature + Entretien +Test

#### Niveau d'entrée :

Obligatoire : information non communiquée

#### Niveau de sortie :

niveau 4 (BP, BT, baccalauréat professionnel ou technologique)

#### Validations :

Validation du bloc de compétences du Titre ASCA - RNCP 38506 BC02

# **GRETA ROUEN MARITIME**

Siège social : 40, avenue du Mont aux malades - 76130 Mont-Saint-Aignan N° SIRET : 19760096800022 - N° de déclaration d'activité : 2376 P001876 Document non contractuel, peut-être soumis à modification

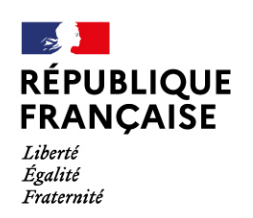

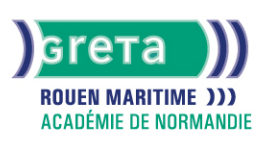

# Éligible au CPF

Code CPF : 247171

# Tarif de référence :

15€/h

# Lieu(x) de formation :

BARENTIN

## Accès Handicapés : Locaux accessibles aux personnes en situation de handicap

## Renseignements et inscriptions

Nom du contact : Sylvie SOUPEZ - Vanessa BRUQUEL Téléphone : 02 32 94 94 32 Courriel : barentin@greta-rouen.fr

# **GRETA ROUEN MARITIME**

Siège social : 40, avenue du Mont aux malades - 76130 Mont-Saint-Aignan<br>N° SIRET : 19760096800022 - N° de déclaration d'activité : 2376 P001876 Document non contractuel, peut-être soumis à modification